Fonctionnement des inscriptions aux services enfance jeunesse.

24 juin 2016 - mis à jour le 10 juin 2024

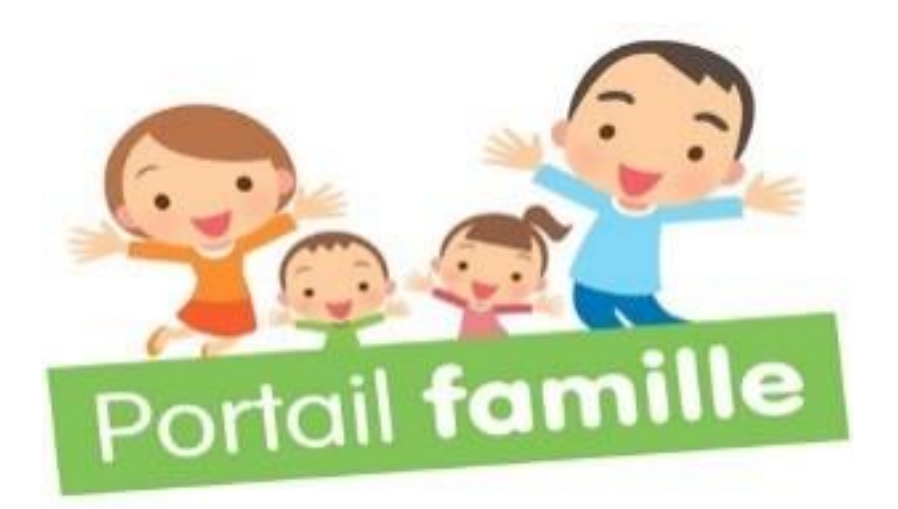

## Etat des lieux

- **Restauration scolaire**: fonctionnement sur deux sites Jean Moulin et Robert Tatin. Les enfants de l'école Saint Joseph ont la possibilité de manger sur le site Jean Moulin. L'école Saint Joseph donne également la possibilité aux familles de fournir le repas. Dans ce cas, les enfants mangent à l'école.
- **Accueils périscolaires:** fonctionnement sur deux sites Jean Moulin et Robert Tatin – directrice site Jean Moulin Charlotte LETESSIER (présente lundi et mardi), directrice adjointe Amélie MORIN (présente jeudi vendredi) – directeur site Robert Tatin Léo DURY
- **Accueil de loisirs**: délégation de l'organisation à Familles Rurales directrice Charlotte LETESSIER.
- **Service jeunesse**: directeurs, Cyril SEVIN et Léo DURY
- ▶ N.B: les écoles et leurs directrices (ou directeurs) ne gèrent pas les inscriptions, annulations du service enfance. Elles sont responsables des temps scolaires, la commune est responsable des temps périscolaires et extrascolaires. En cas d'absence, il vous faut prévenir les deux organisateurs.

Pour prévenir la commune (périscolaire, restauration scolaire, accueil de loisirs) merci d'envoyer un message sur le portail familles.

## Portail Famille: les objectifs

- Mieux appréhender les effectifs afin d'assurer un encadrement de qualité.
- Modernisation des services enfance et jeunesse
- Modernisation des rapports entre l'administration et les usagers par la dématérialisation des démarches
- Apporter plus d'autonomie aux familles dans les inscriptions aux différents services
- Faciliter la gestion du quotidien pour les familles en réalisant les opérations de chez soi: portail disponible depuis n'importe quel ordinateur
- **Payer ses factures en ligne**
- Un développement conjoint avec le site internet de la commune pour l'information des familles

# FAQ Foire Aux Questions

Quels sont les services concernés par la mise en place du portail famille ?

- Restauration scolaire
- **Accueil périscolaire matin et soir**
- ALSH enfance les mercredis et pendant les vacances (Centre de loisirs)
- Service jeunesse

## Est-il nécessaire de venir en mairie pour inscrire ses enfants ?

- D'une façon générale **NON**. Toutes les inscriptions aux activités se font **OBLIGATOIREMENT** sur le Portail Famille.
- ▶ Pour les familles qui n'auraient pas internet, un ordinateur en libre service est à disposition dans chaque mairie aux heures d'ouvertures.
- Seule la **première inscription** d'un enfant nécessite de venir retirer un dossier papier à la mairie (téléchargement possible sur le site de la commune) et de le rapporter complété impérativement à la mairie.

## Comment accéder au portail famille ?

- Une connexion internet.
- Accéder au site internet de la mairie: [www.loiron-ruille.fr,](http://www.loiron-ruille.fr/) sur la page d'accueil, rubrique LOIRON-RUILLÉ Services.
- I Un code identifiant et un mot de passe vous seront communiqués par voie postale une fois que le portail sera mis en service.

Y-a-t-il une seule règle de fonctionnement concernant les délais d'inscription et d'annulation pour tous les services ?

- NON. Afin de concilier souplesse et impératifs liés au fonctionnement de certains services, les règles d'inscription et d'annulation peuvent varier.
- Un fonctionnement identique entre le restaurant scolaire, l'accueil périscolaire et l'accueil de loisirs mercredi avec une règle générale.
- Un fonctionnement différencié pour l'accueil de Loisirs « vacances » d'une part et pour les activités de l'animation jeunesse d'autre part.

### Quels sont les délais pour inscrire mon enfant a services ?

#### Une règle générale pour les restaurants scolaires et à l'accueil de loisirs « mercredi »:

- ▶ Possibilité d'inscrire votre enfant jusqu'à J-3 11H (lundi pour jeudi, mardi pour vendredi…)
- Vous pouvez inscrire votre enfant sur une plus longue période que la semaine: au mois, entre chaque période de vacances, à l'année… **Vous disposez d'une liberté d'organisation**.
- Si vous souhaitez inscrire votre enfant en dehors du délai fixé, vous devez envoyer un message avec **l'onglet « nous contacter » du portail** afin de prévenir les services. Cependant, la prestation sera **majorée, uniquement sur le restaurant scolaire.**

#### Une règle générale pour les accueils périscolaires:

▶ Possibilité d'inscrire votre enfant jusqu'à la veille à 17H (jusqu'à lundi 17h pour mardi…)

## Quels sont les délais pour annuler une inscription ?

Une règle générale commune aux restaurants scolaires, à l'accueil périscolaire et à l'accueil de loisirs « mercredi » :

 Vous pouvez effectuez une demande d'annulation sur le portail jusqu'à J-3 11h. La mairie validera l'annulation et la prestation ne sera pas facturée. Cette validation sera visible sur le portail.

**ATTENTION: Comme pour les inscriptions, les annulations doivent se faire** obligatoirement via le portail.

- En dehors de ce délai, envoyez votre demande d'annulation par **l'onglet « nous contacter » du portail** afin de prévenir les services. Cependant, la prestation sera facturée (Uniquement sur le restaurant scolaire).
- Si votre annulation concerne un enfant malade, envoyer un message avec **l'onglet « nous contacter » du portail** au plus tard à 11h le jour J.(Certificat médical exigé uniquement pour l'accueil de loisirs).

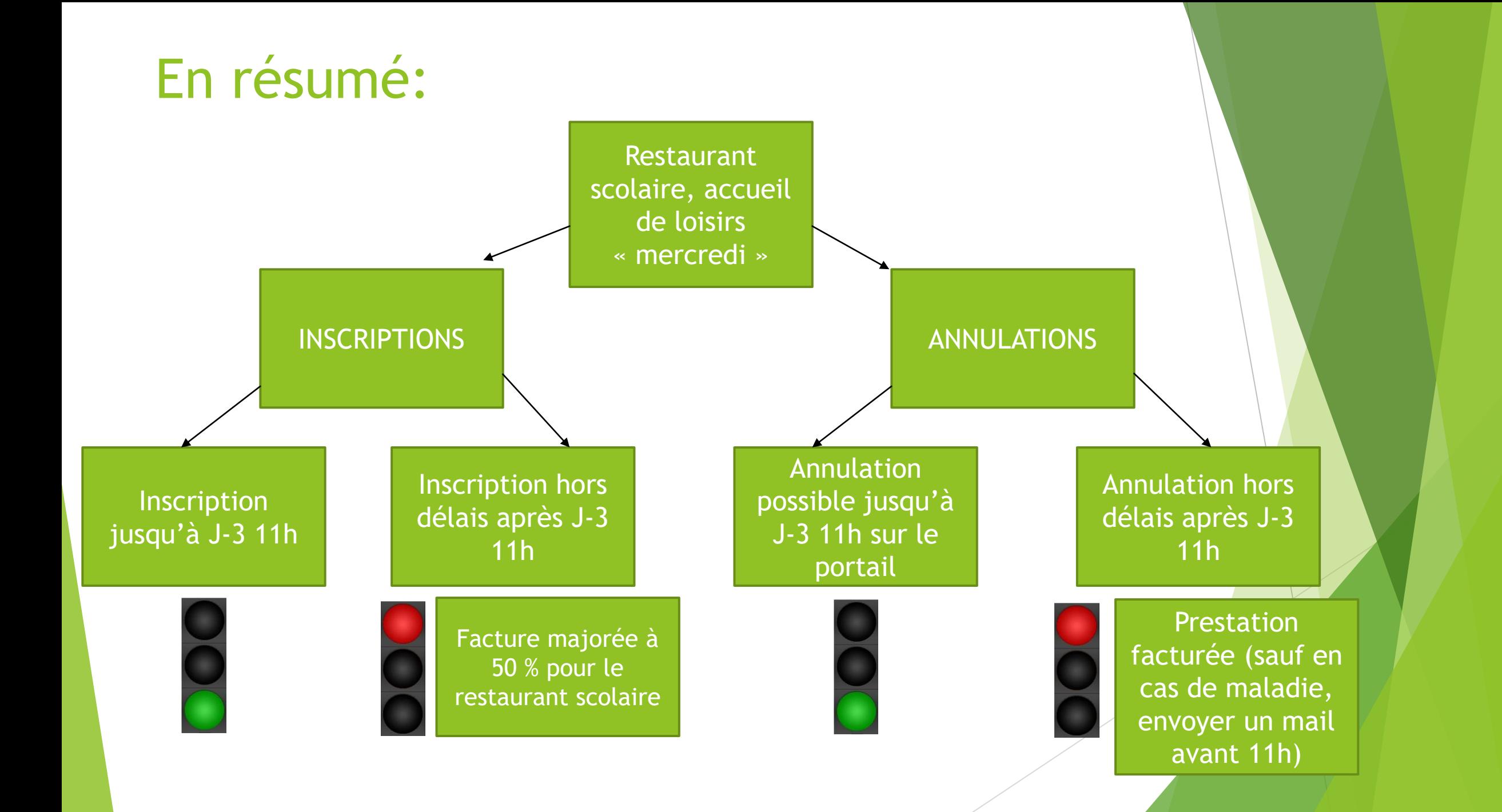

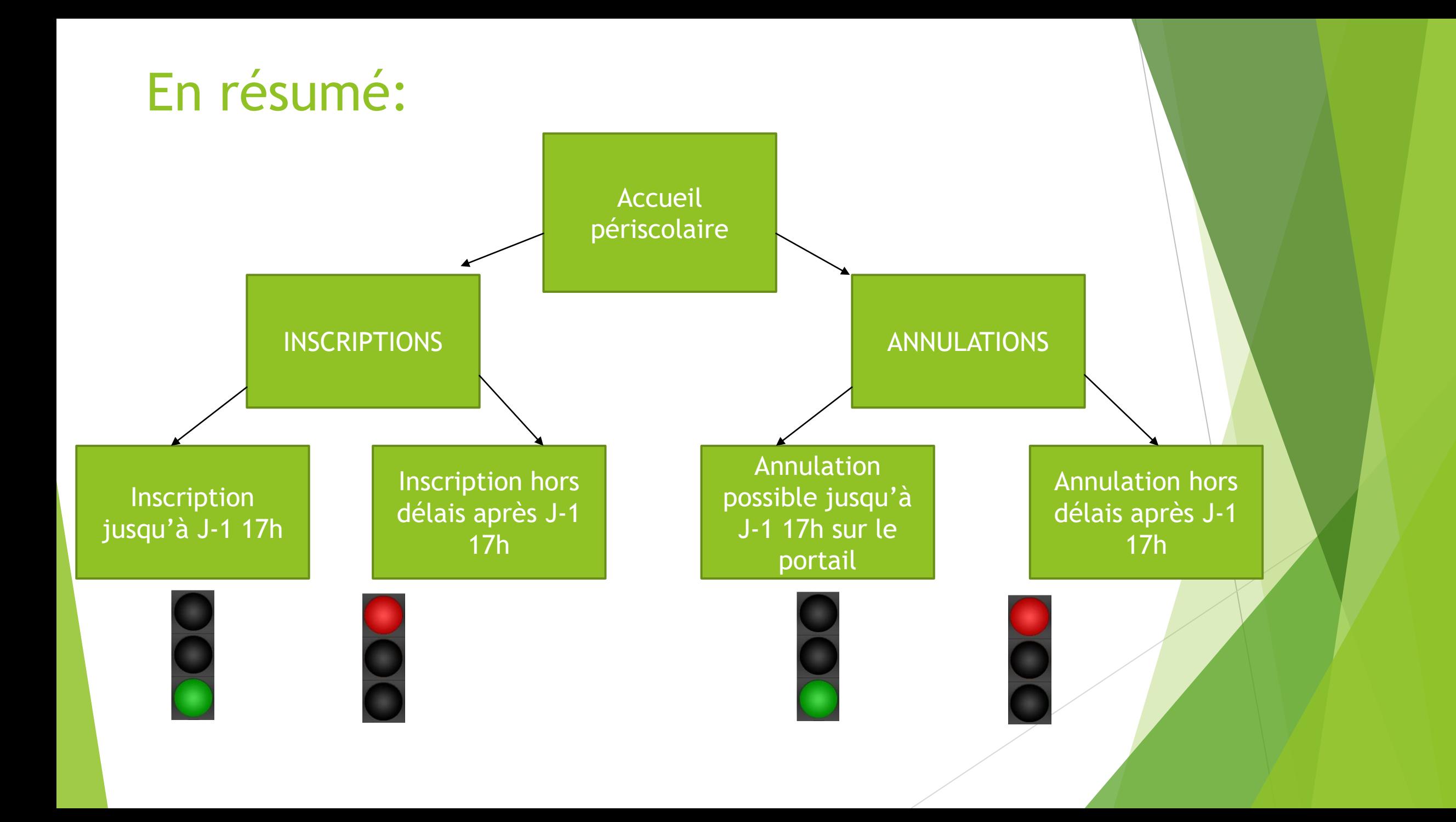

## Quels sont les délais d'inscription et d'annulation à l'accueil de Loisirs ?

Inscription les mercredis en période scolaire:

→ Possibilité d'**inscrire** votre enfant ou d'**annuler** jusqu'à J-3 11h

Inscription pour les petites vacances:

→ Possibilité d'**inscrire** votre enfant ou d'**annuler** au plus tard 1 semaine avant le premier jour des vacances à 23h59.

Inscription pour les grandes vacances:

→ Possibilité d'**inscrire** votre enfant ou d'**annuler** au plus tard jusqu'au **15 juin à 23h59** pour le mois de juillet et jusqu'au **15 juillet à 23h59** pour les mois d'août.

- Les inscriptions et les demandes d'annulation se font sur le portail dans le respect des délais.
- Vous pouvez annuler l'inscription en dehors des délais pour enfant malade sur présentation d'un certificat médical. La prestation ne sera pas facturée. Adressez un message par **l'onglet « nous contacter » du portail** .

## Quels sont les délais d'inscription et d'annulation aux activités du service jeunesse ?

- **Activités** du service jeunesse: Possibilité d'**inscrire** votre enfant**,** sous réserve des places disponible. Pour l'annulation, se référer au programme.
- **Séjours** du service jeunesse: Les délais d'**annulation** sont fixés à 21 jours avant le séjour. Possibilité d'**inscrire** votre enfant**,** sous réserve des places disponibles.
- **Sorties** du service jeunesse : Les délais d'**annulation** sont mentionnés sur le programme. Possibilité d'**inscrire** votre enfant**,** sous réserve des places disponibles
- ▶ Les inscriptions et les demandes d'annulation se font sur le portail dans le respect des délais.
- En cas d'annulation hors délais vous devez prévenir le service en envoyant un message par **l'onglet « nous contacter » du portail** . La prestation sera facturée excepté en cas de force majeure ou maladie.

## Quel fonctionnement pour le paiement ?

- Vous recevrez **une seule facture** reprenant tous les services utilisés. (entre le 5 et le 15 du mois suivant)
- Par prélèvement en fournissant votre RIB, la commune générera un mandat que vous devrez impérativement signer.
- Par internet via la base TIPI accessible sur le site internet de la mairie
- Par chèque à l'ordre du trésor public à adresser à la trésorerie du Pays de Laval, 26 allée de Cambrai, 53000 LAVAL
- **En numéraire au guichet de la trésorerie.**
- En ticket CESU (uniquement pour le service accueil périscolaire/mercredi)
- Par chèque ANCV, chèque loisirs MSA uniquement pour l'ALSH Vacances par envoi postal ou directement à la trésorerie.
- Chaque année, les tarifs des différents services sont réajustés par la conseil municipal au début des vacances d'été.
- La commune met en place une tarification modulée en fonction des ressources des familles. Il existe trois tranches <900, entre 900 et 1350, >1350. Le quotient familial est revu chaque année au mois de septembre. Cependant, les familles peuvent le mettre à jour à tout moment en envoyant l'attestation par **l'onglet « nous contacter » du portail.** Elle peut également être déposée en mairie.

Pour toutes questions ou suggestions d'amélioration, un seul outil:

**l'onglet « nous contacter » du portail**